**A1 A2 /D D**

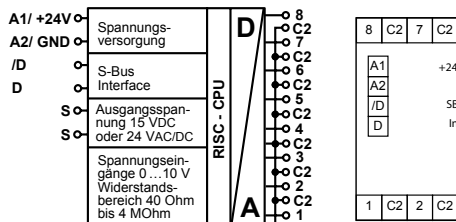

# **PCD7.L320**

# **Analoges Eingangsmodul mit 8 universell konfigurierbaren Eingängen**

Das RIO-Modul mit 8 einzeln konfigurierbaren Widerstands- oder Spannungseingängen ist als S-Bus Datenknoten für dezentrale Messungen entwickelt worden. Über eine SPS vom Typ PCDx / PCS1 können Temperaturwerte von verschiedenen passiven und aktiven Temperaturfühlern (z.B. PT100, PT1000, NI1000, NTC-10k, KTY81-110, LM235 usw.) und/oder Spannungen von 0…10 VDC gelesen werden. Die Adressierung und Identifizierung des Modules wird dabei mit den beiden Adressschaltern (×1 / ×10) auf der Frontseite ermöglicht. Es können die Adressen 00 bis 99 eingestellt werden. An einem Busstrang können dabei gleichzeitig bis zu 100 RIO-Module und max. 3 PCD-Stationen angeschlossen werden. Wenn die Bus-Zykluszeit kritisch ist, sollten max. 30 Slaves an einem Segment betrieben werden.

## **Montage**

Für die Errichtung & Inbetriebnahme die gültigen Vorschriften beachten:

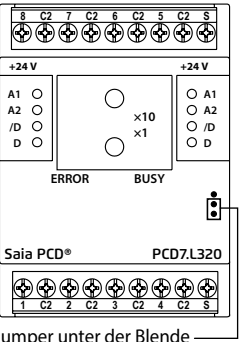

Jumper unten:

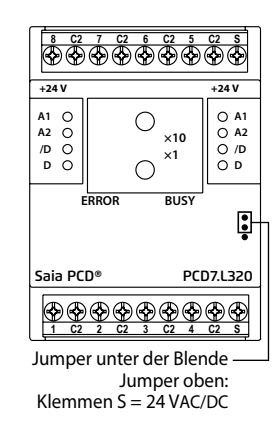

- 1. Anlage spannungsfrei schalten
- 2. Modul oben an 35 mm Hutschiene ansetzen und nach unten einrasten.
- 3. Kabel (max. eindrahtig 4 mm<sup>2</sup>, feindrahtig 2.5 mm<sup>2</sup> Durchmesser 0.3 mm bis 2.7 mm) 7 mm abisolieren, in Klemmkörper einführen und mit Schraubendreher fixieren. Die Versorgungsspannung und den Feldbus an der steckbaren

Schraubklemme anschliessen.

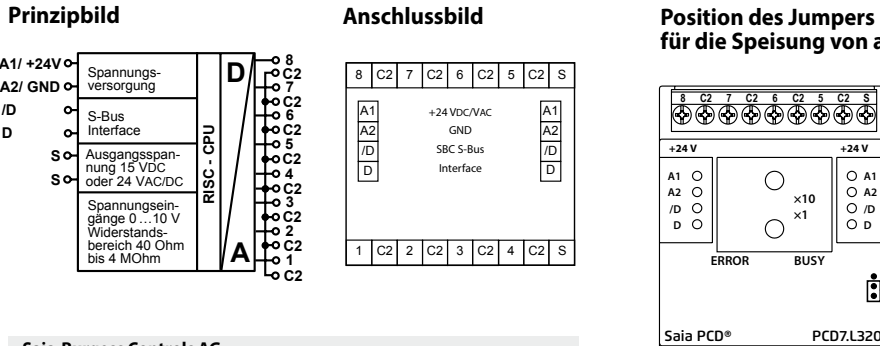

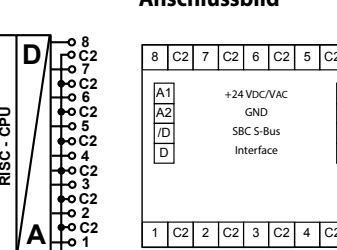

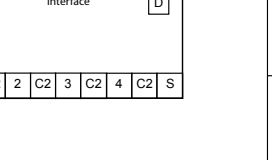

/D /D SBC S-Bus SAI GND ISA

**A1 A2 /D D** 

**A1 A2 /D a** C

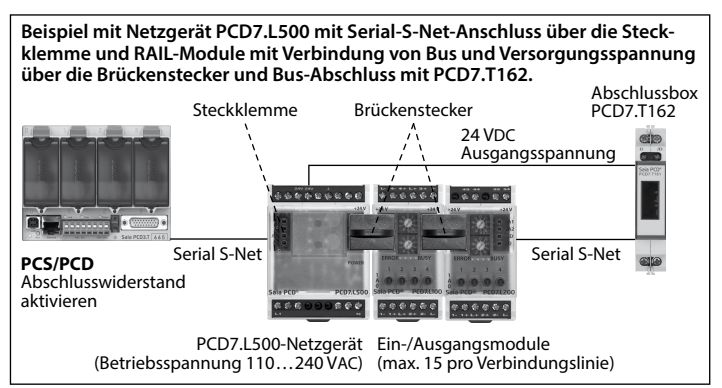

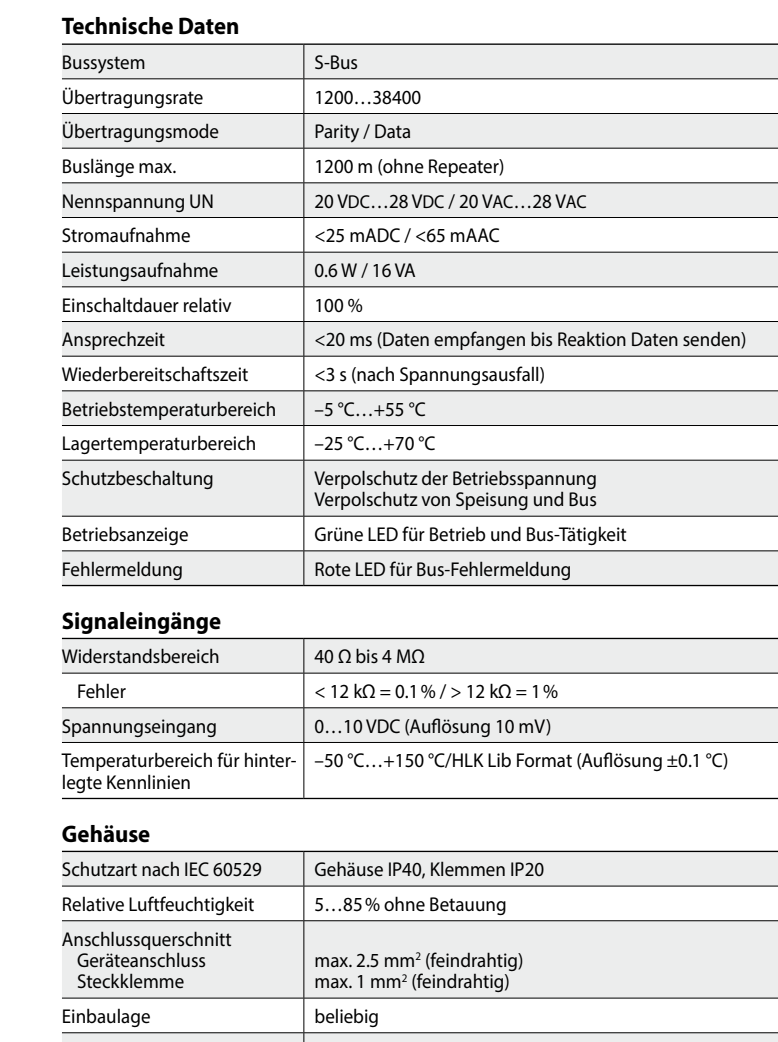

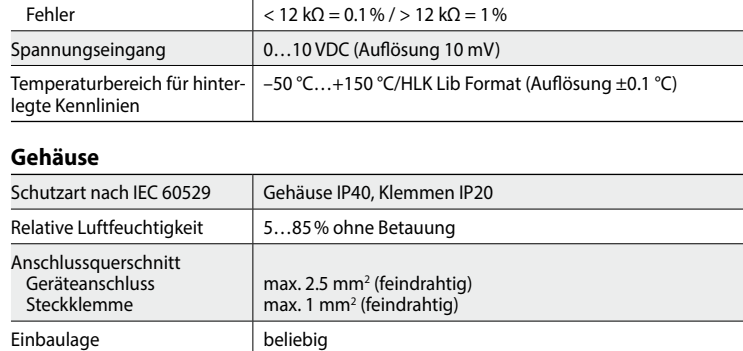

នះីូង<br>សូមស **C2 C2 C2 C2 C2 C2**

**8 A172+11 A2/ GND /D D**

 $\alpha$ ation box PCD7.T162

epc

voltages of  $0...10$  VDC can be read. Two address switches (×1 / ×10) on the front panel allow module addressing and identification. Addresses can be set between 00 and 99. Up to 100 RIO modules and a maximum of 3 PCD stations can be connected to one bus branch simultaneously. If the bus cycle time is critical, fewer than 30 slaves should be operated in one segment.

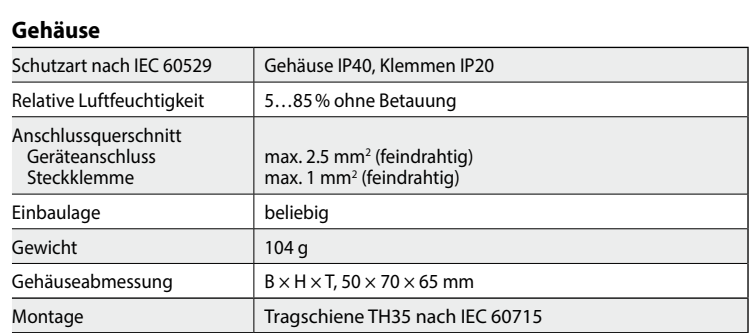

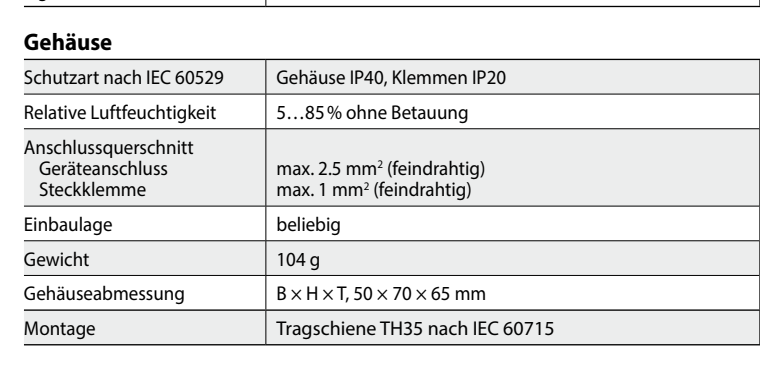

Place module onto 35 mm top hat rail and press down to engage. 2.  $\lambda$ - Strip insulation from 7 mm of cable (max. single wire 4 mm $^2$ 

ine strand 2.5 mm to 2.7 mm to 2.7 mm),

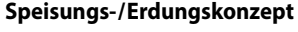

# **für die Speisung von aktiven Fühlern**

Jumper unter der Blende Klemmen S = 15 VDC (Werkseinstellung)

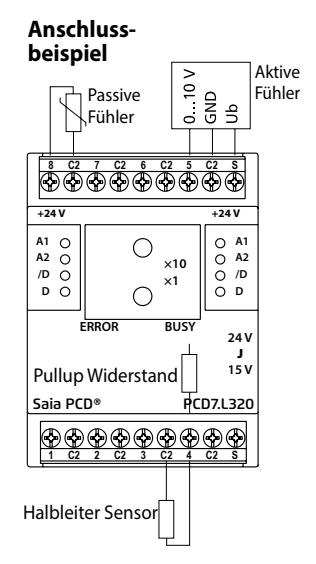

## **Anreihbar ohne Abstand**

Nach dem Anreihen von 15 Modulen oder einer maximalen Stromaufnahme von 2 A (AC oder DC) pro Anschluss am Netzgerät muss mit der Versorgungsspannung neu extern angefahren werden.

## **Betriebssicherheit**

# **Für einen störungsfreien Betrieb bitte folgendes beachten:**

Protection class to IEC 60529 | Housing IPA0 / Terminals IP20 % non-condensing 5…85 Relative humidity

Connection cross-section Device Connection Plug-in terminal

**Aug discrete Strategies** upins both positions and allegen and the strategies of the strategies of the strategies of the strategies of the strategies of the strategies of the strategies of the strategies of the strategies  $1046$  g  $1046$ 

- Max. Kabellänge
- S-Bus-Teilnehmer und Segment-Aufteilung
- Potentialausgleich durch einmalige Erdung der Modulspeisung
- Beidseitiger Abschluss des Netzwerkes
- Kabelabschirmung einseitig mit Erdung verbinden

Jumper below the faceplate: Jumper in top position: Contacts S = 24 VAC/DC

#### **Saia-Burgess Controls AG** Bahnhofstrasse 18 3280 Murten/Schweiz T +41 26 580 30 00 F +41 26 580 34 99 support@saia-pcd.com www.saia-pcd.com

 $\sim$ sensor

# Änderungen technischer Daten und

Angaben vorbehalten. Produktsupport-Website: www.sbc-support.com

PP26-020 GER05 06.2016

## **Achtung! Steckklemme max. 1.5 mm2 (eindrahtig) Anschlussquerschnitt. Den richtigen Anschluss der Busleitungen und Versorgung prüfen.**

Technical details subject to change. Product Support, Technical reference website: www.sbc-support.com 9107 90 SODNE 070-97dd

> max. 2.5 mm<sup>2</sup> (terminals) (screw-type) <sup>s</sup>mm <sup>r</sup>

Interface

M∣ ⊃AV⊃dV 4Ω+ |MA

 $\begin{picture}(180,170)(-21,170)(-21,170)(-21,170)(-21,170)(-21,170)(-21,170)(-21,170)(-21,170)(-21,170)(-21,170)(-21,170)(-21,170)(-21,170)(-21,170)(-21,170)(-21,170)(-21,170)(-21,170)(-21,170)(-21,170)(-21,170)(-21,170)(-21,170)(-21,170)(-21,170)(-21,170$ 

**S C2 4 C2 3 C2 2 C2 1**

**S C2 5 C2 6 C2 7 C2 8**

**BUSY ERROR**

**A1 A2 /D D**

**+24 V +24 V** 

 $\bigcap$ 

**10 × 1×**

**S C2 4 C2 3 C2 2 C2 1**

**S C2 5 C2 6 C2 7 C2 8**

PCD7.L320 Saia PCD®

**BUSY ERROR**

 $\circ$ 

 $\bigcirc$ 

**A1 A2 /D D**

**+24 V +24 V** 

**10 × 1×**

**S C2 4 C2 3 C2 2 C2 1**

**S C2 5 C2 6 C2 7 C2 8**

**BUSY ERROR**

 $\circ$ 

**A1 A2 /D D**

DOV 42 **abeliov** unding

sə¡npoɯ ɪndɪno/ɪndu

**A1 A2 /D D**

**+24 V +24 V** 

 $\circ$ 

**24 V** J **15 V**

 $S$  I C3 I C3 I C3 I  $\tau$  I C3 I  $\tau$ 

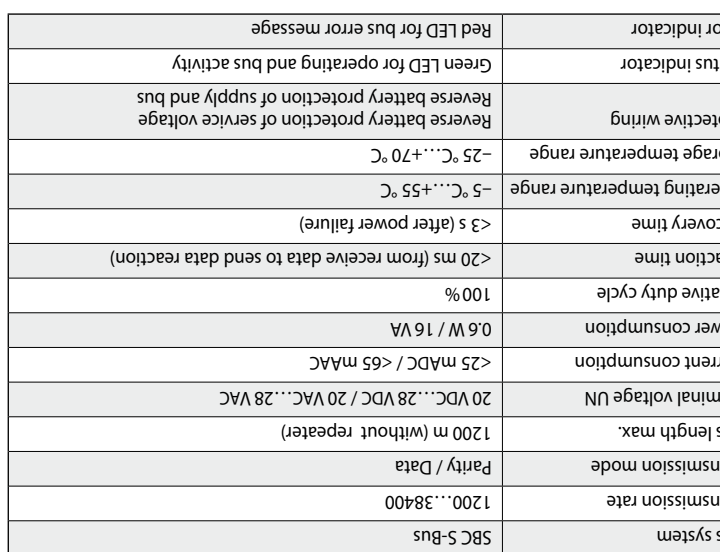

**10 × 1×**

**D**

 $m \equiv 50 \times 0.000000$  w  $\times 10^{3}$  y  $\sim 0.00000000000$  mm substantial substantial substantial substantial substantial substantial substantial substantial substantial substantial substantial substantial substantial substant

Mounting states per IEC 60715 per IEC 60715 per IEC 60715

**S S**

**RISC - CPU**

Enable line termination

resistor

# **PCD7.L320 Saia Analog Input Module with 8 universally configurable inputs**

The RIO module with 8 with 8 individually configurable resistance or voltage inputs was developed as a S-Bus data node for peripheral measuring. Via a PLC of the type PCDx / PCS1 temperatures from different passive and active temperature sensors (e.g. PT100, PT1000, NI1000, NTC-10k, KTY81-110, LM235 etc.) and/or

**Mounting**

Mounting and commissioning to be conform with current regulations:

Power-off the installation 1.

insert into binding and tighten with a screwdriver.

Serial S-Net

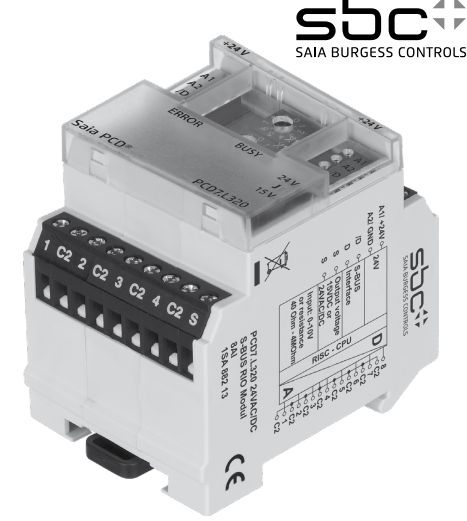

Connect supply voltage and field bus to plug-in screw terminal.

**Technical data**

 $\begin{array}{|c|c|c|c|c|}\hline \multicolumn{1}{|c|}{\leq} & \multicolumn{1}{|c|}{\leq} & \multicolumn{1}{|c|}{\text{}} \multicolumn{1}{|c|}{\text{}} \end{array}$ 

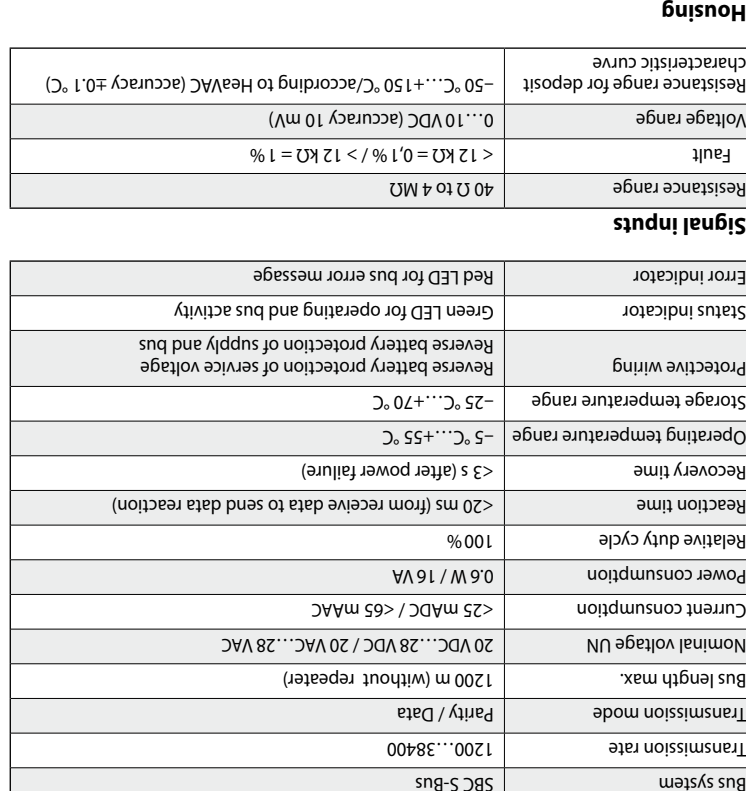

8 I C3 I 25 I 9 I C3 I 2 I C3 I 8

**Wiring Diagram**

<sub>b</sub>ower<br>Power SBC S-Bus Interface Uuputs Voltage<br>15VDC<br>DC 24 VAC/DC Inputs: Voltage 0 …10V Resistance: 40M P...mad 0

**Jumper Positions Connection Diagram**

**for Voltage feeding of Active Sensors**

Cable shield

Jumper below the faceplate Jumper in bottom position:  $O(X \leq t) = 12$  VDC (Facotry setting)

PCD7.L320 Saia PCD7.L320

Active sensor Pullup resistor

PCD®

**Connection example**

**Joined without spacing** 

After 15 modules have been joined in sequence, the external supply voltage

Serial Perial Perial Perial Perial Perial Perial Perial Perial Perial Perial Perial Perial Perial Perial Peria<br>PCS/PCD Perial Perial Perial Perial Perial Perial Perial Perial Perial Perial Perial Perial Perial Perial Peri<br>

must be reapplied.

**Operational safety:**

**Please take care to following points for a safety operation:**

Maximal cable length –

s-Bus member and segment division

Potential compensation by one single grounding of power supply –

Termination of both network sides –

Passive sensor **Saia-Burgess Controls AG** Bahnhofstrasse 18 3280 Murten/Schweiz  $0005085971+1$  $66$   $t$   $\epsilon$  089 97  $1 + 1$ support@saia-pcd.com www.saia-pcd.com

# **Caution!**  Plug-in terminal has max. 1.5 mm<sup>2</sup> (single wire) connection **cross-section. Check correct connection of bus lines and supply.**

**Supply and concept** 

**Example with power supply PCD7.L500 with Serial S-Net connection over the terminal block and RAIL-modules with connecting of bus and supply voltage** 

connection plug bridge connector

000000 00000000

enil noitage 11.00AV (DAV 04S....)Onli etailov gradulesido)<br>POM7...Dat.iography.com/indial/and/ourlistion partitions (distriction)

**over the jumper and bus termination with PCD7.T162.** 

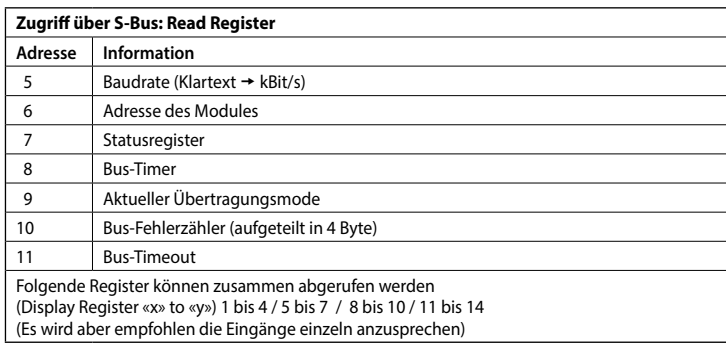

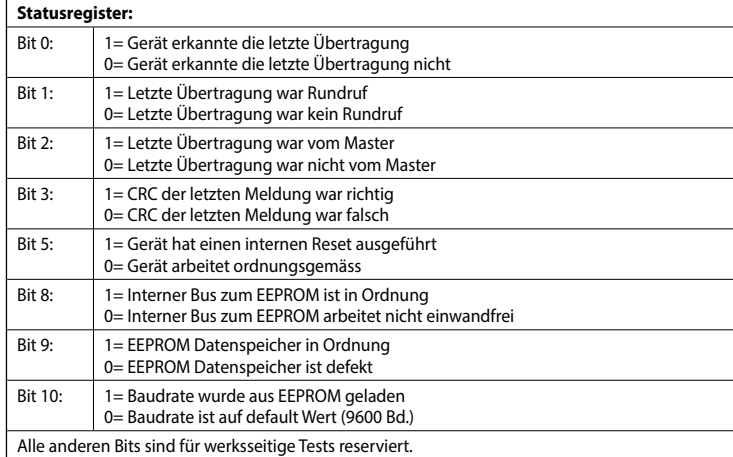

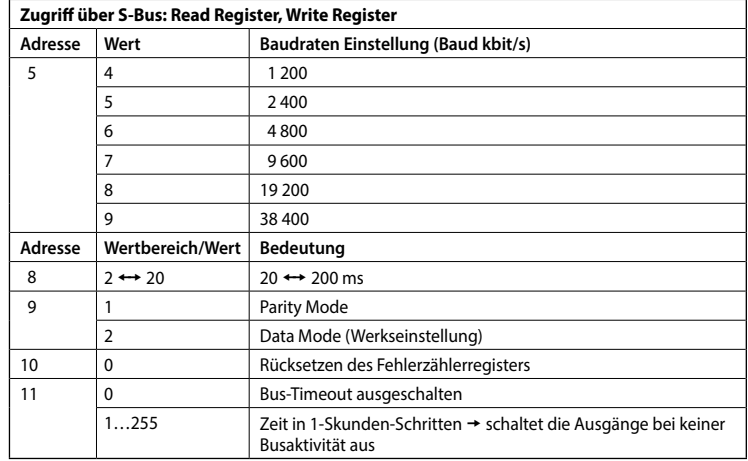

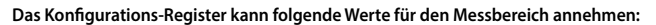

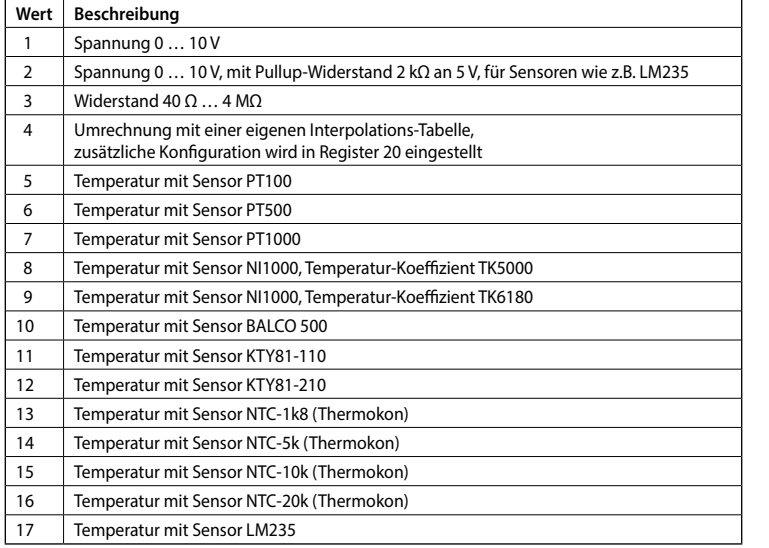

### **Beschreibung der Software**

#### **Die Datenübertragung**

Alle S-Bus Befehle (Level 1) werden erkannt. Befehle, welche im Gerät keine Funktion haben werden mit <NAK> beantwortet. Im Modul ist eine automatische Baudraten- und Übertragungsmode-Erkennung integriert.

#### **Bustimer (Register 8)**

Der angezeigte Wert gibt die Zeit an, die das Modul wartet bis ein Telegramm vollständig ist. Die Zeit wird in 10ms Schritten dargestellt (z.B. Wert 20 → Zeit 200ms). Die empfohlene Zeit ist 100ms, d.h. das Register hat den Wert 10. Wird die Zeit verkürzt, reagieren die Module schneller auf die Telegramme des Masters. Bei einer stark belasteten Masterstation kann es bei zu tiefer Bustimerzeit zu Telegrammverlusten kommen. Zeiten unter 20ms (Wert2) sind nicht zulässig. Zeiten, die bis auf 20ms an die Timeoutzeit der Masterstation kommen, führen zu Verbindungsverlusten. Der gespeicherte Wert wird im EEPROM abgelegt und ist gegen Spannungsausfall geschützt (Werkseinstellung: 2).

### **«Write Output»**

Der Befehl Write Output auf Adresse 255 wird als Broadcastmeldung erkannt. Autobaudfunktion: «Write bzw. Display Output 255» (1 = Autobaud aktiv / 0 = Autobaud inaktiv)

/D /D SBC S-Bus SAI GND ISA

**Hinweise:** Nach einem Stromausfall wird die Baudrate, welche zuletzt eingestellt war, wieder eingestellt. Die Autobaudfunktion darf nicht dauernd, sondern nur zur Inbetriebnahme des Geräts eingeschaltet sein. Im Auslieferungszustand ist sie eingeschaltet, um das Gerät automatisch an die Anlage anzupassen. Sie muss aber nach der Inbetriebnahme per Bus-Kommando ausgeschaltet werden. Weitere Informationen zu Verwendung und Grenzen der Module im S-Bus Verbund, siehe Dokumentation 26/339DE.

The RIO module with 8 with 8 individually configurable resistance or voltage inputs was developed as a SBC S-Bus data node for peripheral measuring. Via a PLC of the type PCDx / PCS1 temperatures from different passive and active temperature sensors (e.g. PT100, PT1000, NI1000, NTC-10k, KTY81-110, LM235 etc.) and/or  $\cdot$ bes of 0...10 VDC can be read.

#### **Universelle Eingänge**

#### **Register 12–19: Konfiguration der Eingänge**

Zugriff über S-Bus: Read Register, Write Register. Auf alle Register kann gemeinsam zugegriffen werden. Der Inhalt der Register wird im EEPROM gespeichert, Vorgabe 1 (Spannung).

Two address switches ( $\times$ 1 /  $\times$ 10) on the fand allow molls langle addressing and identification. Addresses can be set between 00 and 99. Up to 100 ROO Dimensions and a set of 100 PCD stations can be connected to one bus branch simultaneously. If the bus cycle time is critical, fewer than 30 slaves should be operated in one segment.

- 
- 
- 

#### **Für jeden Eingang gibt es ein Konfigurations-Register:**

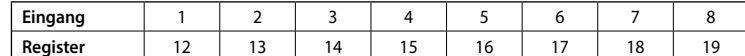

## **Register 21–28: Messwerte**

28 Messwert 8

 $22$ 

 $24$ 25 Messwert 5 2<sub>6</sub>

Zugriff über S-Bus: Read Register Auf alle Register kann gemeinsam zugegriffen werden.

> $\lambda$ - Strip insulation from 7 mm of cable (max. single wire 4 mm  $\lambda$ fine strand 2.5 mm; diameter 0.3 mm to 2.7 mm), insert into binding and tighten with a screwdriver. Connect supply voltage and field bus to plug-in screw terminal.

Plug-in terminal has max. 1.5 mm<sup>2</sup> (single wire) connection

#### **Adresse Information**  Messwert 1 Je nach Messbereich gelten folgende Einheiten (Messwert zum Zahlenwert 1). **Spannung Widerstand Temperatur**

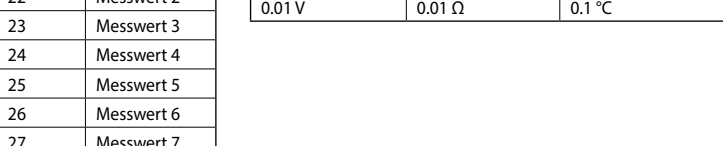

#### **Register 20: Konfiguration für eigene Interpolations-Tabelle**

Zugriff über S-Bus: Read Register, Write Registe

Der Inhalt des Registers wird im EEPROM gespeichert, Vorgabe 1 (Spannung, linear). Wenn eine eigene Interpolations-Tabelle verwendet werden soll, wird in diesem Register eingestellt, in welchem Messbereich der Sensor gemessen wird und ob linear (z.B. PT1000) oder exponentiell (z.B. NTCs, Widerstand wird logarithmiert) interpoliert werden muss.

en<br>GRD<br>GRD<br>GRD Passive **Connection** 

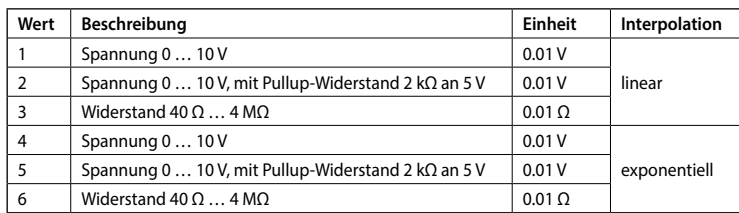

#### **Register 30-49: Interpolations-Tabel**

Zugriff über S-Bus: Read Register, Write Register.

Auf alle Register kann gemeinsam zugegriffen werden.

Der Inhalt der Register wird im EEPROM gespeichert, Vorgabe alle Register 0.

Wenn ein Sensortyp verwendet wird, für den keine Kennlinie im Gerät hinterlegt ist, kann eine eigene Interpolations-Tabelle zur Umrechnung festgelegt werden.

Die Tabelle enthält bis zu 10 Stützstellen der Sensor-Kennlinie, zwischen denen interpoliert wird. Für jede Stützstelle sind 2 Register vorhanden, erst der Wert der Messgrösse, dann der Spannungsoder Widerstandswert. Unten ist ein Beispiel für den Sensor PT1000.

Die Stützstellen werden vom Tabellenanfang her aufgefüllt, maximal 10. Die Tabelle endet, wenn beide Werte 0 sind, falls es weniger Stützstellen gibt. Die Temperatur- und Widerstandswerte müssen auf- oder absteigend sortiert sein.

#### **Beispiel für einen Temperatur-Sensor PT1000 mit 5 Stützstellen:**

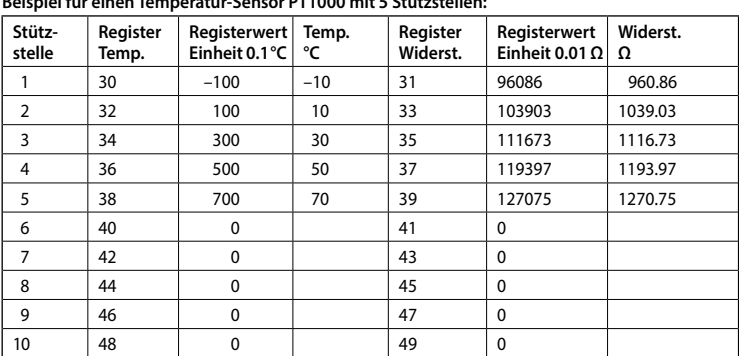

Beim PT1000 muss der Wert 3 in das Konfigurationsregister 20. Damit werden vom Gerät Widerstandswerte gemessen. Zur Umrechnung auf Temperatur wird linear interpoliert.

Interface

MI ⊃AV∖⊃dV 4Ω+ |M

D B K E

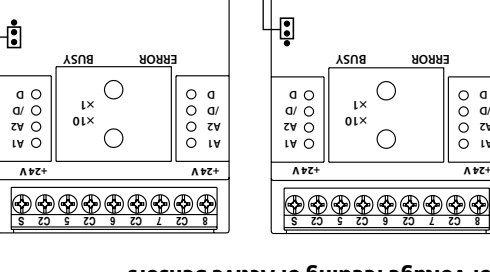

**A1 ZV C /D D**

**24 V** J **15 V**

Termination box PCD7.T162

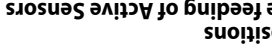

eni bombom fuquover pack and activity of the connection line)<br>Sell been control of the collection line) (and the connection line)

ascase assass assassas

Enable line termination

resistor

# **PCD7.L320 Saia Analog Input Module with 8 universally configurable inputs**

**Mounting**

Serial S-Net

- 
- Mounting and commissioning to be conform with current regulations:
- 
- 
- 
- 
- 
- Power-off the installation 1.
- 
- -
	-
- -

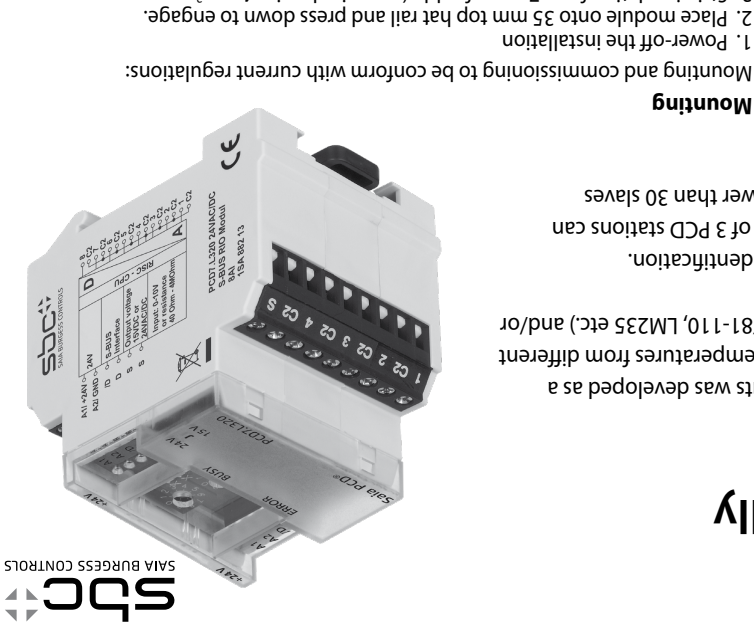

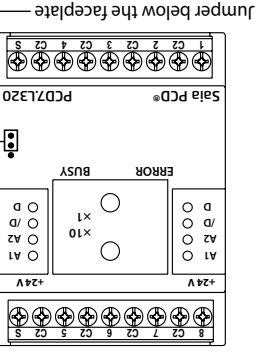

## **Technical data**

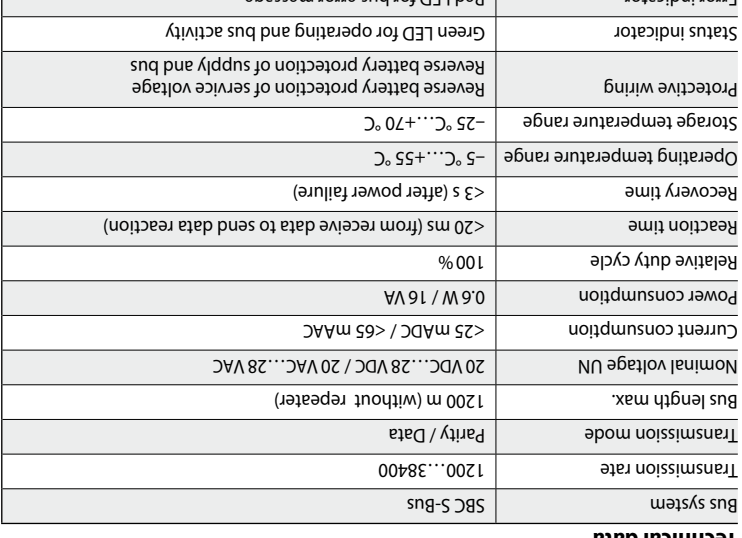

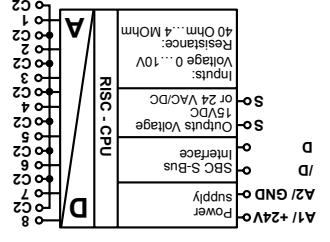

# $S$  I C3 I C3 I C3 I  $\tau$  I C3 I  $\tau$

8 I C3 I C3 I 9 I C3 I 2 I C3 I 8

# **Signal inputs**

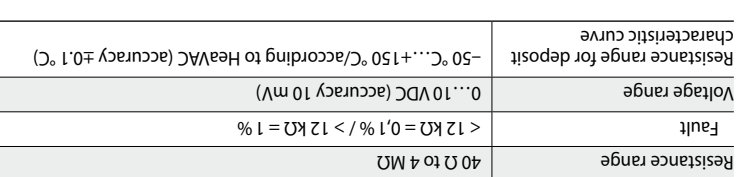

 $\mathsf{R}$ בונסו וווחורשנסו

**Housing**

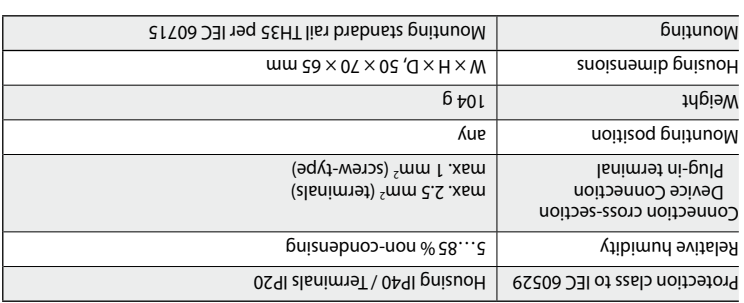

 $\begin{array}{|c|c|c|c|c|}\hline \hline \multicolumn{1}{|c|}{\leq} & \multicolumn{1}{|c|}{\leq} & \multicolumn{1}{|c|}{\text{}} \multicolumn{1}{|c|}{\text{}} \end{array}$ 

## **Wiring Diagram**

# **Jumper Positions Connection Diagram**

# **for Voltage feeding of Active Sensors**

|sə¡npoɯ ɪndɪno/ɪndu

Jumper in bottom position:  $O(X) = 12$  VDC (Facotry setting)

Active sensor

**example**

**Joined without spacing** 

After 15 modules have been joined in sequence, the external supply voltage

Serial Perial Perial Perial Perial Perial Perial Perial Perial Perial Perial Perial Perial Perial Perial Peria<br>PCS/PCD Perial Perial Perial Perial Perial Perial Perial Perial Perial Perial Perial Perial Perial Perial Peri<br>

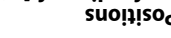

Cable shield

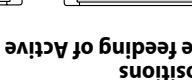

must be reapplied.

**Operational safety:**

**Please take care to following points for a safety operation:**

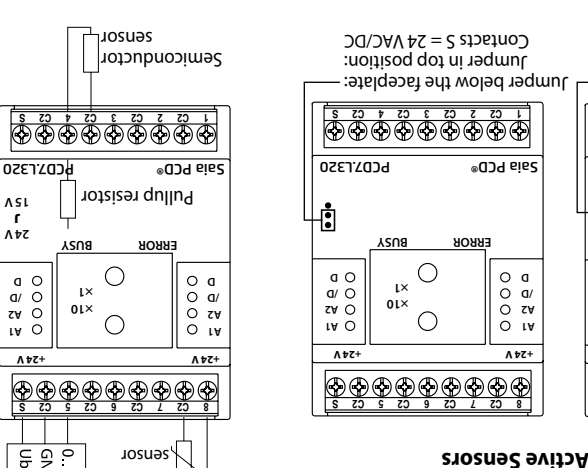

Maximal cable length –

s-Bus member and segment division

Potential compensation by one single grounding of power supply –

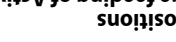

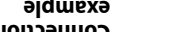

**DOV** 42 opthov tudtuc Termination of both network sides –

**Supply and Ground concept** 

**Saia-Burgess Controls AG** Bahnhofstrasse 18 3280 Murten/Schweiz  $0005085971+1$ : +11 96 280 34 96 support@saia-pcd.com www.saia-pcd.com

Technical details subject to change. Product Support, Technical reference website: www.sbc-support.com 2016 PP26-020 ENG05 06.

**Caution!** 

**cross-section.** 

**Check correct connection of bus lines and supply.**

**Example with power supply PCD7.L500 with Serial S-Net connection over the terminal block and RAIL-modules with connecting of bus and supply voltage** 

counection plug pridge connector

**over the jumper and bus termination with PCD7.T162.**